## Package 'PCLassoReg'

October 26, 2021

Title Group Regression Models for Risk Protein Complex Identification

Version 1.0.0

Description Two protein complex-based group regression mod-

els (PCLasso and PCLasso2) for risk protein complex identification. PCLasso is a prognostic model that identifies risk protein complexes associated with survival. PCLasso2 is a classification model that identifies risk protein complexes associated with classes. For more information, see Wang and Liu (2021) [<doi:10.1093/bib/bbab212>](https://doi.org/10.1093/bib/bbab212).

**Depends**  $R (= 3.5.0)$ 

License GPL-3

Encoding UTF-8

LazyData true

RoxygenNote 7.1.1

Imports survival, grpreg

URL <https://github.com/weiliu123/PCLassoReg>

BugReports <https://github.com/weiliu123/PCLassoReg/issues>

Suggests rmarkdown, knitr

VignetteBuilder knitr

NeedsCompilation no

Author Wei Liu [aut, cre] (<<https://orcid.org/0000-0002-5496-3641>>)

Maintainer Wei Liu <freelw@qq.com>

Repository CRAN

Date/Publication 2021-10-26 14:50:05 UTC

## R topics documented:

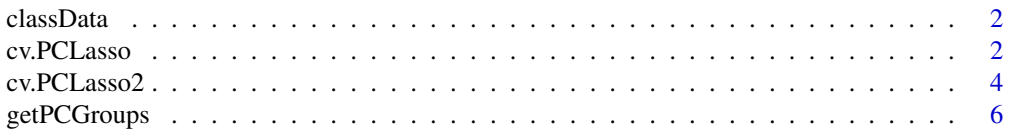

#### <span id="page-1-0"></span>2 cv.PCLasso

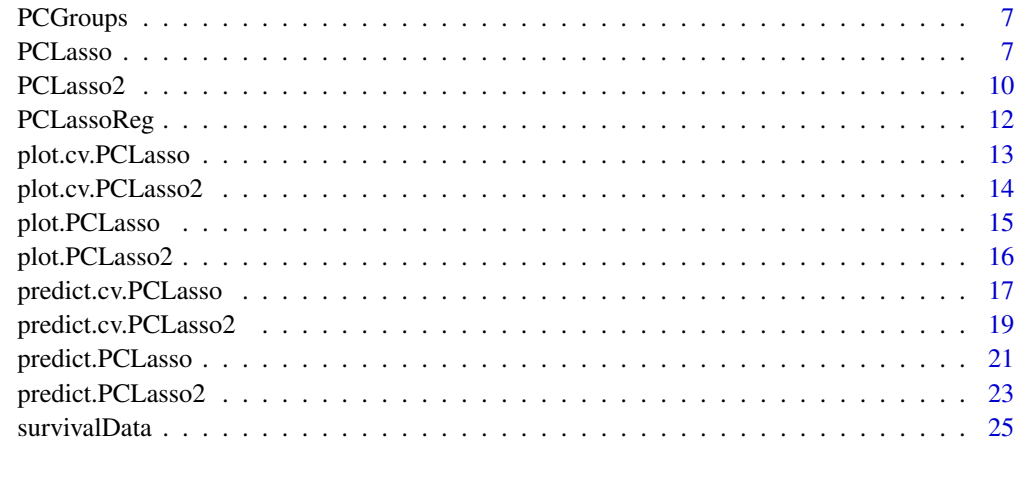

#### **Index** [27](#page-26-0)

classData *A dataset for classification*

## Description

A dataset for classification

## Usage

classData

## Format

A list containing a protein expression matrix and a response vector

Exp a protein expression matrix

Label a response vector

<span id="page-1-1"></span>cv.PCLasso *Cross-validation for* PCLasso

## Description

Perform k-fold cross validations for the PCLasso model with grouped covariates over a grid of values for the regularization parameter lambda.

#### cv.PCLasso 3

## Usage

```
cv.PCLasso(
  x,
  y,
  group,
  penalty = c("grLasso", "grMCP", "grSCAD"),
  nfolds = 5,
  standardize = TRUE,
  ...
\mathcal{L}
```
## Arguments

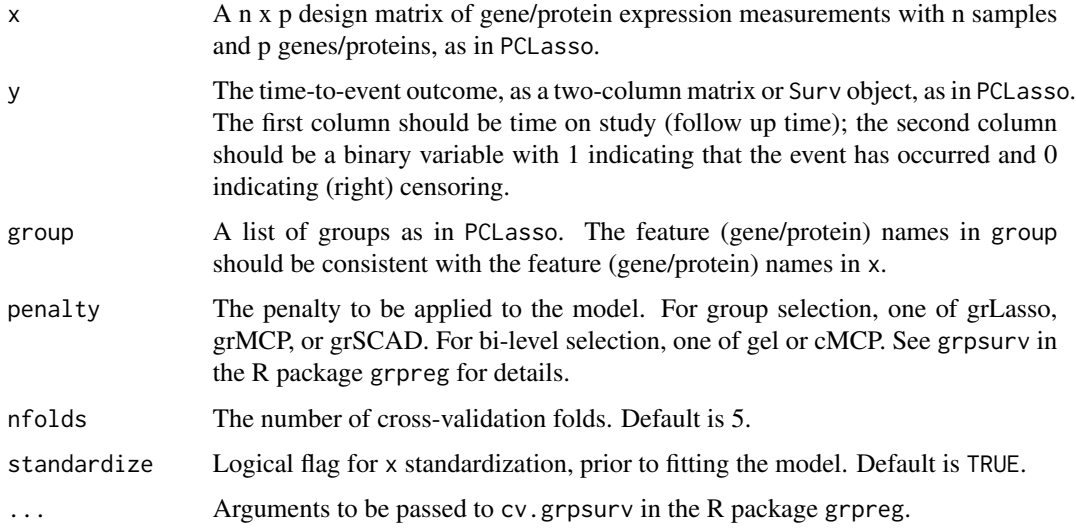

## Details

The function calls PCLasso nfolds times, each time leaving out 1/nfolds of the data. The crossvalidation error is based on the deviance. The numbers for censored samples are balanced across the folds. cv.PCLasso uses the approach of calculating the full Cox partial likelihood using the cross-validated set of linear predictors. See cv.grpsurv in the R package grpreg for details.

#### Value

An object with S3 class "cv.PCLasso" containing:

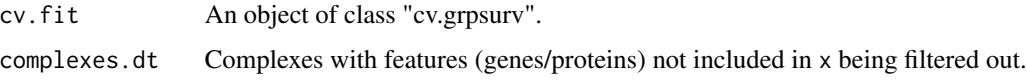

## Author(s)

Wei Liu

#### <span id="page-3-0"></span>References

PCLasso: a protein complex-based, group lasso-Cox model for accurate prognosis and risk protein complex discovery. Brief Bioinform, 2021.

Park, H., Niida, A., Miyano, S. and Imoto, S. (2015) Sparse overlapping group lasso for integrative multi-omics analysis. Journal of computational biology: a journal of computational molecular cell biology, 22, 73-84.

#### See Also

[predict.cv.PCLasso](#page-16-1)

## Examples

```
# load data
data(survivalData)
data(PCGroups)
x = survivalData$Exp
y = survivalData$survData
PC.Human <- getPCGroups(Groups = PCGroups, Organism = "Human",
Type = "EntrezID")
# fit model
cv.fit1 <- cv.PCLasso(x, y, group = PC.Human, penalty = "grLasso",
nfolds = 10
```
<span id="page-3-1"></span>cv.PCLasso2 *Cross-validation for* PCLasso2

#### Description

Perform k-fold cross validations for the PCLasso2 model with grouped covariates over a grid of values for the regularization parameter lambda.

## Usage

```
cv.PCLasso2(
  x,
  y,
  group,
 penalty = c("grLasso", "grMCP", "grSCAD"),
  family = c("binomial", "gaussian", "poisson"),
  nfolds = 5,
  gamma = 8,
  standardize = TRUE,
  ...
)
```
#### <span id="page-4-0"></span>cv.PCLasso2 5

#### Arguments

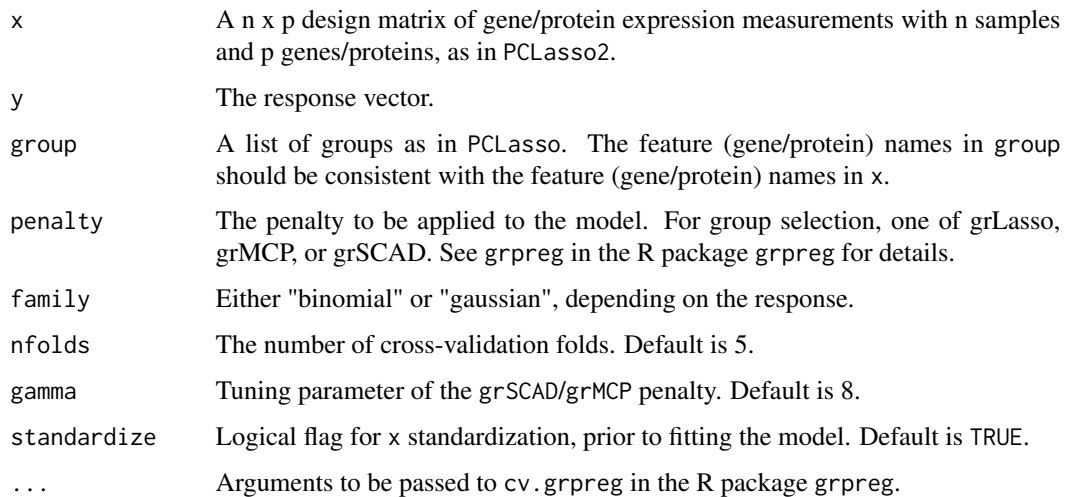

#### Details

The function calls PCLasso2 nfolds times, each time leaving out 1/nfolds of the data. The crossvalidation error is based on the deviance. The numbers for each class are balanced across the folds; i.e., the number of outcomes in which y is equal to 1 is the same for each fold, or possibly off by 1 if the numbers do not divide evenly. See cv.grpreg in the R package grpreg for details.

#### Value

An object with S3 class "cv.PCLasso2" containing:

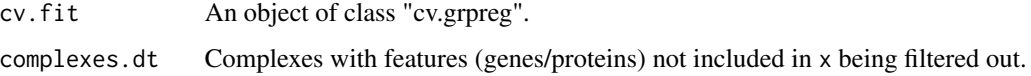

#### Author(s)

Wei Liu

#### References

PCLasso2: a protein complex-based, group Lasso-logistic model for risk protein complex discovery. To be published.

Park, H., Niida, A., Miyano, S. and Imoto, S. (2015) Sparse overlapping group lasso for integrative multi-omics analysis. Journal of computational biology: a journal of computational molecular cell biology, 22, 73-84.

#### See Also

[predict.cv.PCLasso2](#page-18-1)

## Examples

```
# load data
data(classData)
data(PCGroups)
x = classData$Exp
y = classData$Label
PC.Human <- getPCGroups(Groups = PCGroups, Organism = "Human",
Type = "GeneSymbol")
# fit model
cv.fit1 <- cv.PCLasso2(x, y, group = PC.Human, penalty = "grLasso",
family = "binomial", nfolds = 5)
cv.fit1 <- cv.PCLasso2(x, y, group = PC.Human, penalty = "grSCAD",
family = "binomial", nfolds = 5, gamma = 10)
cv.fit1 <- cv.PCLasso2(x, y, group = PC.Human, penalty = "grMCP",
family = "binomial", nfolds = 5, gamma = 15)
```
getPCGroups *get protein complexes*

#### Description

get protein complexes

## Usage

```
getPCGroups(
 Groups,
 Organism = c("Human", "Mouse", "Rat", "Mammalia", "Bovine", "Dog", "Rabbit"),
 Type = c("GeneSymbol", "EntrezID", "UniprotID")
)
```
#### Arguments

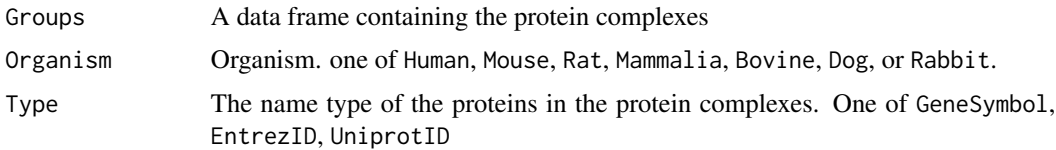

## Value

A list of protein complexes

<span id="page-5-0"></span>

## <span id="page-6-0"></span>PCGroups 7

## Examples

```
data(PCGroups)
PC.Human <- getPCGroups(Groups = PCGroups, Organism = "Human",
Type = "GeneSymbol")
```
PCGroups *Protein complexes.*

## Description

A dataset containing the protein complexes

## Usage

PCGroups

#### Format

A data frame with 3512 rows and 6 variables:

ComplexID ID of the protein complex

ComplexName name of the protein complex

Organism organism

UniprotID Uniprot IDs of the proteins in the protein complex

EntrezID Entrez IDs of the proteins in the protein complex

GeneSymbol gene symbols of the proteins in the protein complex

## Source

<https://mips.helmholtz-muenchen.de/corum/>

<span id="page-6-1"></span>PCLasso *Protein complex-based group lasso-Cox model*

## Description

Construct a PCLasso model based on a gene/protein expression matrix, survival data, and protein complexes.

#### Usage

```
PCLasso(
  x,
  y,
  group,
  penalty = c("grLasso", "grMCP", "grSCAD"),
  standardize = TRUE,
  ...
)
```
#### Arguments

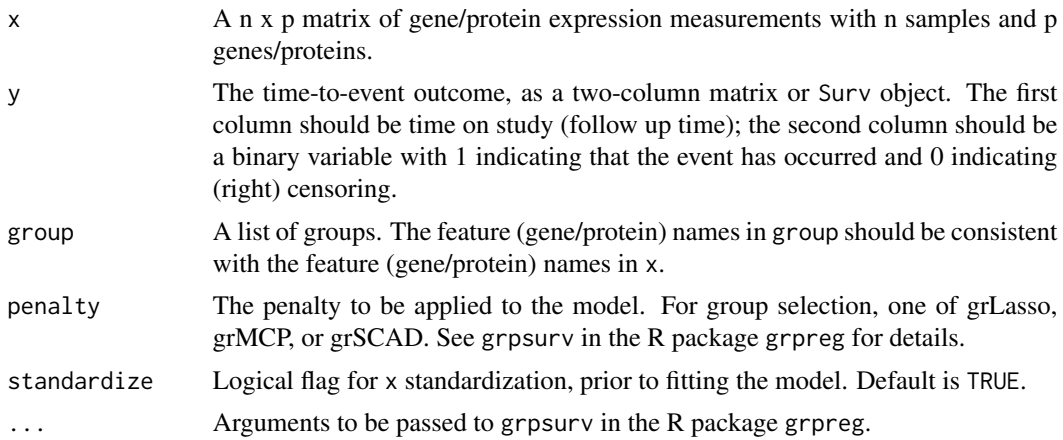

## Details

The function PCLasso implements the PCLasso model when the parameter penalty is set to "gr-Lasso". The PCLasso model is a prognostic model which selects important predictors at the protein complex level to achieve accurate prognosis and identify risk protein complexes. The PCLasso model has three inputs: a gene expression matrix, survival data, and protein complexes. It estimates the correlation between gene expression in protein complexes and survival data at the level of protein complexes. Similar to the traditional Lasso-Cox model, PCLasso is based on the Cox PH model and estimates the Cox regression coefficients by maximizing partial likelihood with regularization penalty. The difference is that PCLasso selects features at the level of protein complexes rather than individual genes. Considering that genes usually function by forming protein complexes, PCLasso regards genes belonging to the same protein complex as a group, and constructs a l1/l2 penalty based on the sum (i.e., l1 norm) of the l2 norms of the regression coefficients of the group members to perform the selection of features at the group level. Since a gene may belong to multiple protein complexes, that is, there is overlap between protein complexes, the classical group Lasso-Cox model for non-overlapping groups may lead to false sparse solutions. The PCLasso model deals with the overlapping problem of protein complexes by constructing a latent group Lasso-Cox model. And by reconstructing the gene expression matrix of the protein complexes, the latent group Lasso-Cox model is transformed into a non-overlapping group Lasso-Cox model in an expanded space, which can be directly solved using the classical group Lasso method. Through the final sparse solution, we can predict the patient's risk score based on a small set of protein complexes and identify risk protein complexes that are frequently selected to construct prognostic models. The

#### <span id="page-8-0"></span>PCLasso 9

penalty parameters grSCAD and grMCP can also be used to identify survival-related risk protein complexes. Their penalty for large coefficients is smaller than grLasso, so they tend to choose less risk protein complexes.

#### Value

An object with S3 class \code{PCLasso} containing:

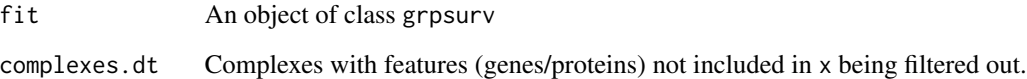

#### References

PCLasso: a protein complex-based, group lasso-Cox model for accurate prognosis and risk protein complex discovery. Brief Bioinform, 2021.

Park, H., Niida, A., Miyano, S. and Imoto, S. (2015) Sparse overlapping group lasso for integrative multi-omics analysis. Journal of computational biology: a journal of computational molecular cell biology, 22, 73-84.

## See Also

[predict.PCLasso](#page-20-1), [cv.PCLasso](#page-1-1)

```
# load data
data(survivalData)
data(PCGroups)
x = survivalData$Exp
y = survivalData$survData
PC.Human <- getPCGroups(Groups = PCGroups, Organism = "Human",
Type = "EntrezID")
# fit PCLasso model
fit.PCLasso <- PCLasso(x, y, group = PC.Human, penalty = "grLasso")
# fit PCSCAD model
fit.PCSCAD <- PCLasso(x, y, group = PC.Human, penalty = "grSCAD")# fit PCMCP model
fit.PCMCP <- PCLasso(x, y, group = PC.Human, penalty = "grMCP")
```
<span id="page-9-1"></span><span id="page-9-0"></span>

#### Description

Protein complex-based group Lasso-logistic model

#### Usage

```
PCLasso2(
  x,
 y,
  group,
 penalty = c("grLasso", "grMCP", "grSCAD"),
  family = c("binomial", "gaussian", "poisson"),
  gamma = 8,
  standardize = TRUE,
  ...
)
```
#### Arguments

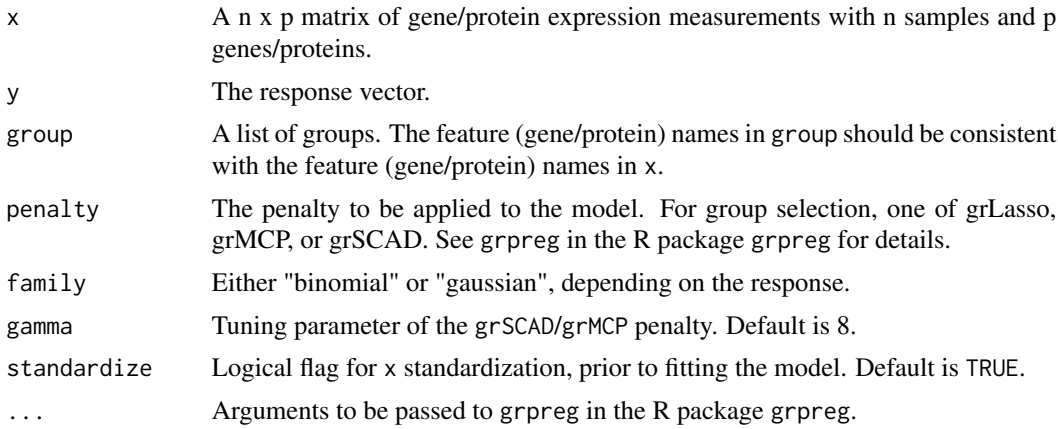

#### Details

The PCLasso2 model is a classification model that selects important predictors at the protein complex level to achieve accurate classification and identify risk protein complexes. The PCLasso2 model has three inputs: a protein expression matrix, a vector of binary response variables, and a number of known protein complexes. It estimates the correlation between protein expression and response variable at the level of protein complexes. Similar to traditional Lasso-logistic model, PCLasso2 is based on the logistic regression model and estimates the logistic regression coefficients by maximizing likelihood function with regularization penalty. The difference is that PCLasso2 selects features at the level of protein complexes rather than individual proteins. Considering that proteins usually function by forming protein complexes, PCLasso2 regards proteins belonging to

#### <span id="page-10-0"></span>PCLasso2 11

the same protein complex as a group and constructs a group Lasso penalty (l1/l2 penalty) based on the sum (i.e. l1 norm) of the l2 norms of the regression coefficients of the group members to perform the selection of features at the group level. With the group Lasso penalty, PCLasso2 trains the logistic regression model and obtains a sparse solution at the protein complex level, that is, the proteins belonging to a protein complex are either wholly included or wholly excluded from the model. PCLasso2 outputs a prediction model and a small set of protein complexes included in the model, which are referred to as risk protein complexes. The PCSCAD and PCMCP are performed by setting the penalty parameter penalty as grSCAD and grMCP, respectively.

#### Value

An object with S3 class PCLasso2 containing:

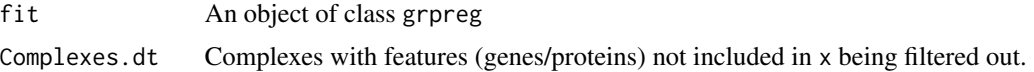

#### References

PCLasso2: a protein complex-based, group Lasso-logistic model for risk protein complex discovery. To be published.

PCLasso: a protein complex-based, group lasso-Cox model for accurate prognosis and risk protein complex discovery. Brief Bioinform, 2021.

Park, H., Niida, A., Miyano, S. and Imoto, S. (2015) Sparse overlapping group lasso for integrative multi-omics analysis. Journal of computational biology: a journal of computational molecular cell biology, 22, 73-84.

## See Also

[predict.PCLasso2](#page-22-1), [cv.PCLasso2](#page-3-1)

```
# load data
data(classData)
data(PCGroups)
x = classData$Exp
y = classData$Label
PC.Human <- getPCGroups(Groups = PCGroups, Organism = "Human",
Type = "GeneSymbol")
# fit PCLasso2 model
fit.PCLasso2 <- PCLasso2(x, y, group = PC.Human, penalty = "grLasso",
family = "binomial")
# fit PCSCAD model
fit.PCSCAD <- PCLasso2(x, y, group = PC.Human, penalty = "grSCAD",
family = "binomial", gamma = 10)
```

```
# fit PCMCP model
fit.PCMCP <- PCLasso2(x, y, group = PC.Human, penalty = "grMCP",
family = "binomial", gamma = 9)
```
PCLassoReg *Group Regression Models for Risk Protein Complex Identification*

## **Description**

Two protein complex-based group regression models (PCLasso and PCLasso2) for risk protein complex identification. PCLasso is a prognostic model that identifies risk protein complexes associated with survival. PCLasso2 is a classification model that identifies risk protein complexes associated with classes. For more information, see Wang and Liu (2021) <doi:10.1093/bib/bbab212>.

## Details

The PCLasso model accepts a protein expression matrix, survival data, and protein complexes for training the prognostic model, and makes predictions for new samples and identifies risk protein complexes associated with survival.

The PCLasso2 model accepts a protein expression matrix, a response vector, and protein complexes for training the classification model, and makes predictions for new samples and identifies risk protein complexes associated with classes.

Both PCLasso and PCLasso2 use grLasso as the penalty function. The other two penalties grSCAD and grMCP can also be used for model construction and risk protein complex identification. The package also provides methods for plotting coefficient paths and cross-validation curves.

#### References

PCLasso2: a protein complex-based, group Lasso-logistic model for risk protein complex discovery. To be published.

PCLasso: a protein complex-based group lasso-Cox model for accurate prognosis and risk protein complex discovery. Brief Bioinform, 2021.

Park, H., Niida, A., Miyano, S. and Imoto, S. (2015) Sparse overlapping group lasso for integrative multi-omics analysis. Journal of computational biology: a journal of computational molecular cell biology, 22, 73-84.

<span id="page-11-0"></span>

<span id="page-12-0"></span>plot.cv.PCLasso *Plot the cross-validation curve from a* cv.PCLasso *object*

## Description

Plot the cross-validation curve from a cv.PCLasso object, along with standard error bars.

#### Usage

```
## S3 method for class 'cv.PCLasso'
plot(x, type = c("cve", "rsq", "snr", "all"), norm = NULL, ...)
```
#### Arguments

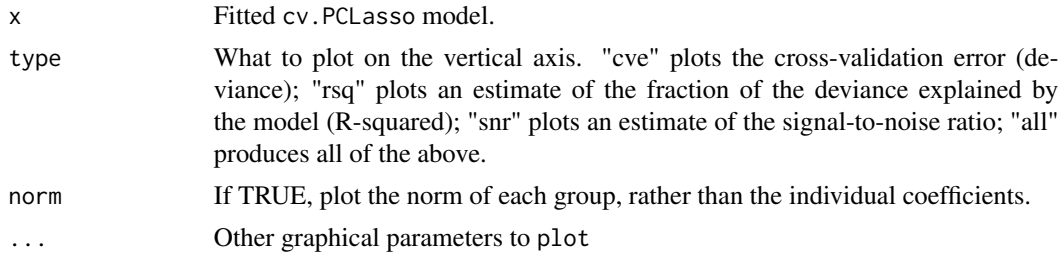

## Details

Error bars representing approximate +/- 1 SE (68% confidence intervals) are plotted along with the estimates at value of lambda. See plot.cv.grpreg in the R package grpreg for details.

#### Value

No return value, called for plotting of cv.PCLasso objects.

#### See Also

[cv.PCLasso](#page-1-1)

## Examples

```
# load data
data(survivalData)
data(PCGroups)
```

```
x = survivalData$Exp
y = survivalData$survData
```

```
PC.Human <- getPCGroups(Groups = PCGroups, Organism = "Human",
Type = "EntrezID")
```
# fit model

```
cv.fit1 <- cv.PCLasso(x, y, group = PC.Human, penalty = "grLasso",
nfolds = 10# plot the norm of each group
plot(cv.fit1, norm = TRUE)
# plot the individual coefficients
plot(cv.fit1, norm = FALSE)
# plot the cross-validation error (deviance)
plot(cv.fit1, type = "cve")
```
plot.cv.PCLasso2 *Plot the cross-validation curve from a* cv.PCLasso2 *object*

#### Description

Plot the cross-validation curve from a cv.PCLasso2 object, along with standard error bars.

#### Usage

```
## S3 method for class 'cv.PCLasso2'
plot(x, type = c("cve", "rsq", "snr", "all"), norm = NULL, ...)
```
## Arguments

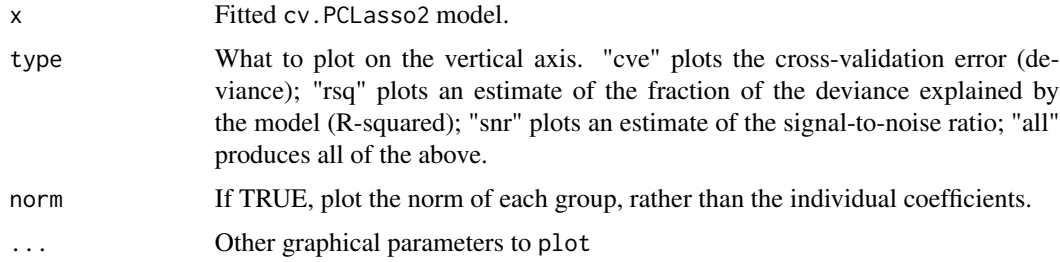

## Details

Error bars representing approximate +/- 1 SE (68% confidence intervals) are plotted along with the estimates at value of lambda. See plot.cv.grpreg in the R package grpreg for details.

## Value

No return value, called for plotting of cv.PCLasso2 objects.

## See Also

[cv.PCLasso2](#page-3-1)

<span id="page-13-0"></span>

## <span id="page-14-0"></span>plot.PCLasso 15

#### Examples

```
# load data
data(classData)
data(PCGroups)
x = classData$Exp
y = classData$Label
PC.Human <- getPCGroups(Groups = PCGroups, Organism = "Human",
Type = "GeneSymbol")
# fit model
cv.fit1 <- cv.PCLasso2(x, y, group = PC.Human, penalty = "grLasso",
family = "binomial", nfolds = 10)
# plot the norm of each group
plot(cv.fit1, norm = TRUE)
# plot the individual coefficients
plot(cv.fit1, norm = FALSE)
# plot the cross-validation error (deviance)
plot(cv.fit1, type = "cve")
```
plot.PCLasso *Plot coefficients from a PCLasso object*

## Description

Produces a plot of the coefficient paths for a fitted PCLasso object.

#### Usage

```
## S3 method for class 'PCLasso'
plot(x, norm = TRUE, ...)
```
## Arguments

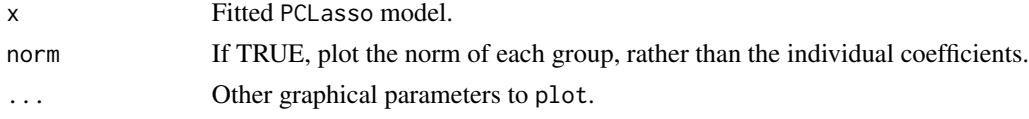

## Value

No return value, called for plotting of PCLasso objects.

## See Also

[PCLasso](#page-6-1)

## Examples

```
# load data
data(survivalData)
data(PCGroups)
x = survivalData$Exp
y = survivalData$survData
PC.Human <- getPCGroups(Groups = PCGroups, Organism = "Human",
Type = "EntrezID")
# fit PCLasso model
fit.PCLasso <- PCLasso(x, y, group = PC.Human, penalty = "grLasso")
# plot the norm of each group
plot(fit.PCLasso, norm = TRUE)
# plot the individual coefficients
plot(fit.PCLasso, norm = FALSE)
```
plot.PCLasso2 *Plot coefficients from a PCLasso2 object*

## Description

Produces a plot of the coefficient paths for a fitted PCLasso2 object.

## Usage

```
## S3 method for class 'PCLasso2'
plot(x, norm = TRUE, ...)
```
## Arguments

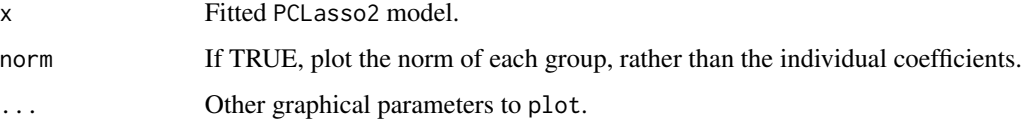

## Value

No return value, called for plotting of PCLasso2 objects.

#### See Also

[PCLasso2](#page-9-1)

<span id="page-15-0"></span>

## <span id="page-16-0"></span>predict.cv.PCLasso 17

#### Examples

```
# load data
data(classData)
data(PCGroups)
x = classData$Exp
y = classData$Label
PC.Human <- getPCGroups(Groups = PCGroups, Organism = "Human",
Type = "GeneSymbol")
# fit PCLasso2 model
fit.PCLasso2 <- PCLasso2(x, y, group = PC.Human, penalty = "grLasso")
# plot the norm of each group
plot(fit.PCLasso2, norm = TRUE)
# plot the individual coefficients
plot(fit.PCLasso2, norm = FALSE)
```
<span id="page-16-1"></span>predict.cv.PCLasso *Make predictions from a cross-validated PCLasso model*

## Description

Similar to other predict methods, this function returns predictions from a fitted cv.PCLasso object, using the optimal value chosen for lambda.

## Usage

```
## S3 method for class 'cv.PCLasso'
predict(
 object,
 x = NULL,type = c("link", "response", "survival", "median", "norm", "coefficients", "vars",
    "nvars", "vars.unique", "nvars.unique", "groups", "ngroups"),
  lambda,
  ...
\mathcal{L}
```
## Arguments

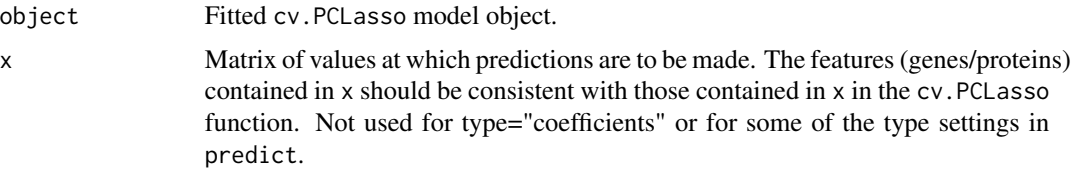

<span id="page-17-0"></span>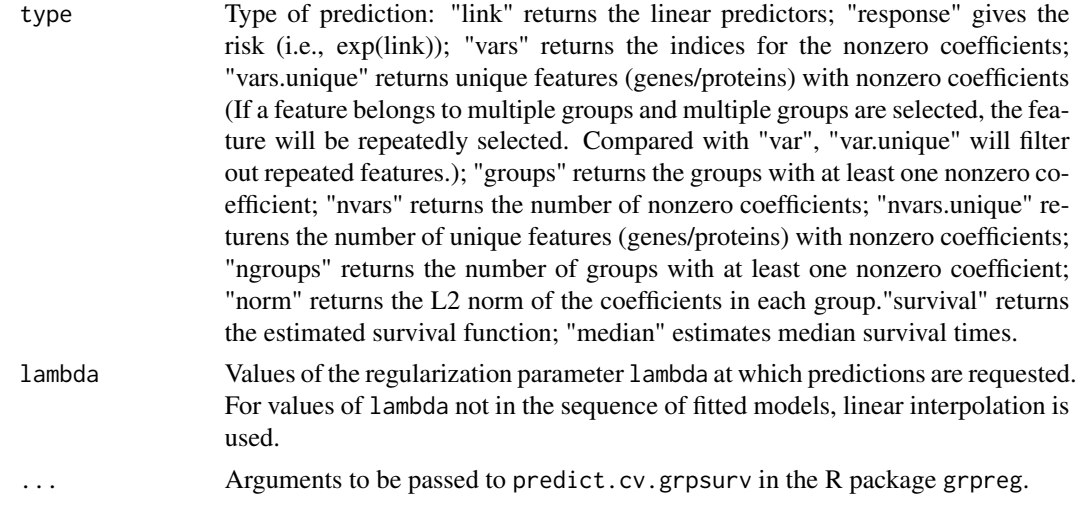

#### Value

The object returned depends on type.

#### See Also

[cv.PCLasso](#page-1-1)

```
# load data
data(survivalData)
data(PCGroups)
x <- survivalData$Exp
y <- survivalData$survData
PC.Human <- getPCGroups(Groups = PCGroups, Organism = "Human",
Type = "EntrezID")
set.seed(20150122)
idx.train \leftarrow sample(nrow(x), round(nrow(x)*2/3))x.train <- x[idx.train,]
y.train <- y[idx.train,]
x.test <- x[-idx.train,]
y.test <- y[-idx.train,]
# fit cv.PCLasso model
cv.fit1 \leftarrow cv.PClasso(x = x.train,y = y.train,
                      group = PC.Human,
                      nfolds = 5)
# predict risk scores of samples in x.test
s <- predict(object = cv.fit1, x = x.test, type="link",
             lambda=cv.fit1$cv.fit$lambda.min)
```

```
# Nonzero coefficients
sel.groups <- predict(object = cv.fit1, type="groups",
                      lambda = cv.fit1$cv.fit$lambda.min)
sel.ngroups <- predict(object = cv.fit1, type="ngroups",
                      lambda = cv.fit1$cv.fit$lambda.min)
sel.vars.unique <- predict(object = cv.fit1, type="vars.unique",
                           lambda = cv.fit1$cv.fit$lambda.min)
sel.nvars.unique <- predict(object = cv.fit1, type="nvars.unique",
                            lambda = cv.fit1$cv.fit$lambda.min)
sel.vars <- predict(object = cv.fit1, type="vars",
                    lambda=cv.fit1$cv.fit$lambda.min)
sel.nvars <- predict(object = cv.fit1, type="nvars",
                     lambda=cv.fit1$cv.fit$lambda.min)
```
<span id="page-18-1"></span>predict.cv.PCLasso2 *Make predictions from a cross-validated PCLasso2 model*

## Description

Similar to other predict methods, this function returns predictions from a fitted cv.PCLasso2 object, using the optimal value chosen for lambda.

## Usage

```
## S3 method for class 'cv.PCLasso2'
predict(
 object,
  x = NULL,
 type = c("link", "response", "class", "norm", "coefficients", "vars", "nvars",
    "vars.unique", "nvars.unique", "groups", "ngroups"),
  lambda,
  ...
)
```
#### Arguments

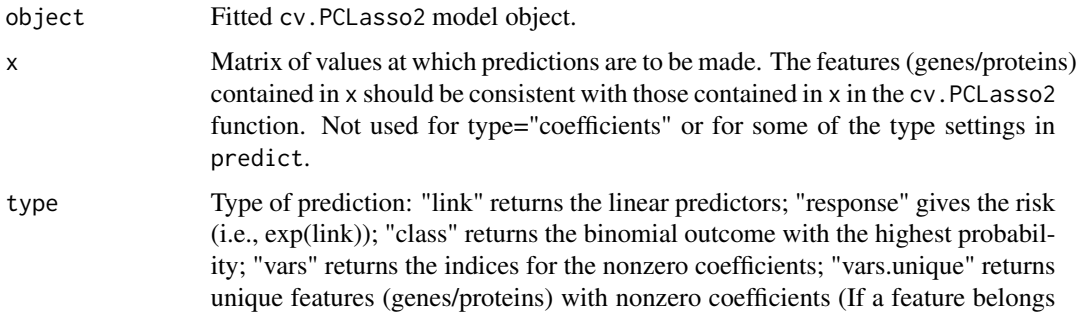

<span id="page-19-0"></span>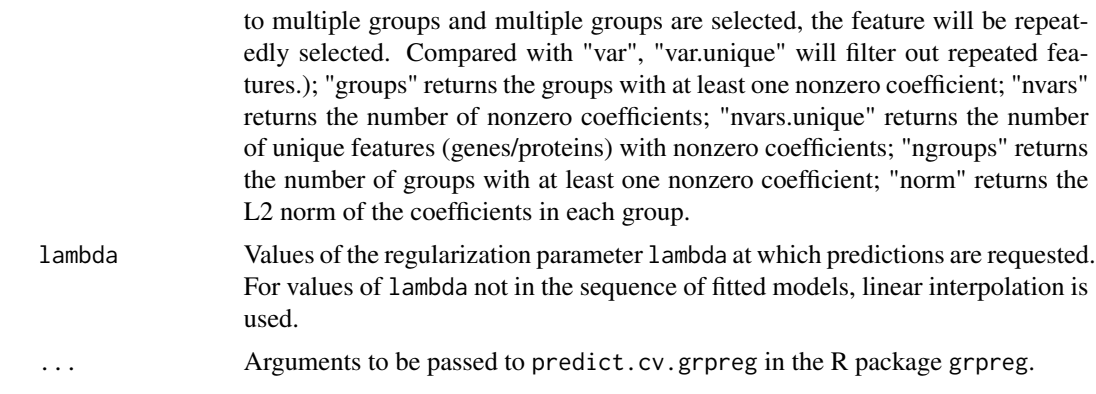

## Value

The object returned depends on type.

#### See Also

[cv.PCLasso2](#page-3-1)

```
# load data
data(classData)
data(PCGroups)
x = classData$Exp
y = classData$Label
PC.Human <- getPCGroups(Groups = PCGroups, Organism = "Human",
Type = "GeneSymbol")
#' set.seed(20150122)
idx.train \leftarrow sample(nrow(x), round(nrow(x)*2/3))x.train <- x[idx.train,]
y.train <- y[idx.train]
x.test <- x[-idx.train,]
y.test <- y[-idx.train]
# fit model
cv.fit1 <- cv.PCLasso2(x = x.train, y = y.train, group = PC.Human,
penalty = "grLasso", family = "binomial", nfolds = 10)
# predict risk scores of samples in x.test
s \le predict(object = cv.fit1, x = x.test, type="link",
             lambda=cv.fit1$cv.fit$lambda.min)
# predict classes of samples in x.test
s \le predict(object = cv.fit1, x = x.test, type="class",
             lambda=cv.fit1$cv.fit$lambda.min)
```
## <span id="page-20-0"></span>predict.PCLasso 21

```
# Nonzero coefficients
sel.groups <- predict(object = cv.fit1, type="groups",
                      lambda = cv.fit1$cv.fit$lambda.min)
sel.ngroups <- predict(object = cv.fit1, type="ngroups",
                      lambda = cv.fit1$cv.fit$lambda.min)
sel.vars.unique <- predict(object = cv.fit1, type="vars.unique",
                           lambda = cv.fit1$cv.fit$lambda.min)
sel.nvars.unique <- predict(object = cv.fit1, type="nvars.unique",
                            lambda = cv.fit1$cv.fit$lambda.min)
sel.vars <- predict(object = cv.fit1, type="vars",
                    lambda=cv.fit1$cv.fit$lambda.min)
sel.nvars <- predict(object = cv.fit1, type="nvars",
                     lambda=cv.fit1$cv.fit$lambda.min)
```
<span id="page-20-1"></span>predict.PCLasso *Make predictions from a PCLasso model*

#### Description

Similar to other predict methods, this function returns predictions from a fitted PCLasso object.

## Usage

```
## S3 method for class 'PCLasso'
predict(
 object,
  x = NULL,type = c("link", "response", "survival", "median", "norm", "coefficients", "vars",
    "nvars", "vars.unique", "nvars.unique", "groups", "ngroups"),
  lambda,
  ...
)
```
## Arguments

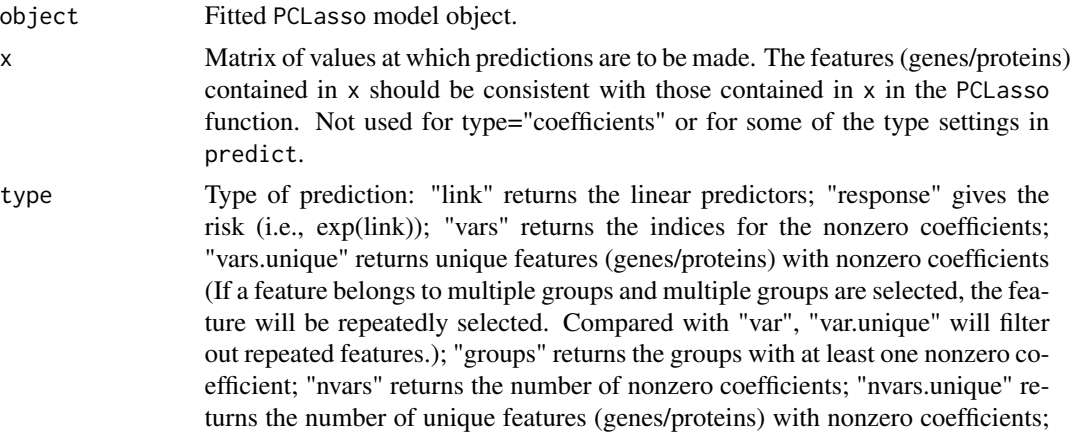

<span id="page-21-0"></span>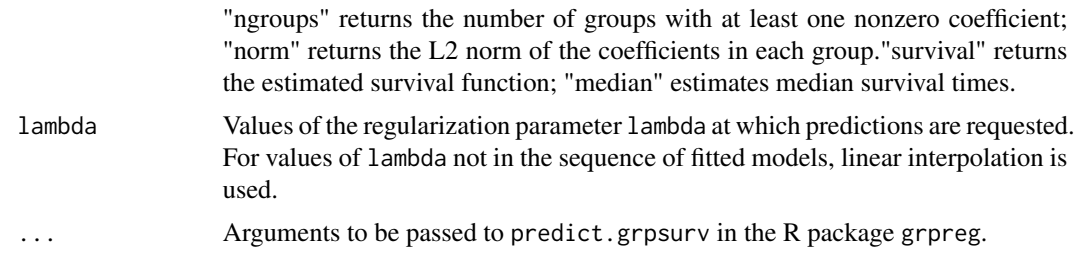

## Details

See predict.grpsurv in the R package grpreg for details.

## Value

The object returned depends on type.

#### See Also

[PCLasso](#page-6-1)

```
# load data
data(survivalData)
data(PCGroups)
x <- survivalData$Exp
y <- survivalData$survData
PC.Human <- getPCGroups(Groups = PCGroups, Organism = "Human",
Type = "EntrezID")
set.seed(20150122)
idx.train \leq sample(nrow(x), round(nrow(x)*2/3))
x.train <- x[idx.train,]
y.train <- y[idx.train,]
x.test <- x[-idx.train,]
y.test <- y[-idx.train,]
# fit PCLasso model
fit.PCLasso <- PCLasso(x = x.train, y = y.train, group = PC.Human,
                  penalty = "grLasso")
# predict risk scores of samples in x.test
s <- predict(object = fit.PCLasso, x = x.test, type="link",
lambda=fit.PCLasso$fit$lambda)
s <- predict(object = fit. PCLasso, x = x. test, type="link",
lambda=fit.PCLasso$fit$lambda[10])
# Nonzero coefficients
sel.groups <- predict(object = fit.PCLasso, type="groups",
```

```
lambda = fit.PCLasso$fit$lambda)
sel.ngroups <- predict(object = fit.PCLasso, type="ngroups",
                      lambda = fit.PCLasso$fit$lambda)
sel.vars.unique <- predict(object = fit.PCLasso, type="vars.unique",
                         lambda = fit.PCLasso$fit$lambda)
sel.nvars.unique <- predict(object = fit.PCLasso, type="nvars.unique",
                            lambda = fit.PCLasso$fit$lambda)
sel.vars <- predict(object = fit.PCLasso, type="vars",
                    lambda=fit.PCLasso$fit$lambda)
sel.nvars <- predict(object = fit.PCLasso, type="nvars",
                     lambda=fit.PCLasso$fit$lambda)
# For values of lambda not in the sequence of fitted models,
# linear interpolation is used.
sel.groups <- predict(object = fit.PCLasso, type="groups",
                     lambda = c(0.1, 0.05)sel.ngroups <- predict(object = fit.PCLasso, type="ngroups",
                      lambda = c(0.1, 0.05)sel.vars.unique <- predict(object = fit.PCLasso, type="vars.unique",
                          lambda = c(0.1, 0.05)sel.nvars.unique <- predict(object = fit.PCLasso, type="nvars.unique",
                            lambda = c(0.1, 0.05)sel.vars <- predict(object = fit.PCLasso, type="vars",
                    lambda=c(0.1, 0.05))
sel.nvars <- predict(object = fit.PCLasso, type="nvars",
                     lambda=c(0.1, 0.05))
```
<span id="page-22-1"></span>predict.PCLasso2 *Make predictions from a PCLasso2 model*

#### Description

Similar to other predict methods, this function returns predictions from a fitted PCLasso2 object.

#### Usage

```
## S3 method for class 'PCLasso2'
predict(
 object,
  x = NULL,
 type = c("link", "response", "class", "norm", "coefficients", "vars", "nvars",
    "vars.unique", "nvars.unique", "groups", "ngroups"),
 lambda,
  ...
)
```
## <span id="page-23-0"></span>Arguments

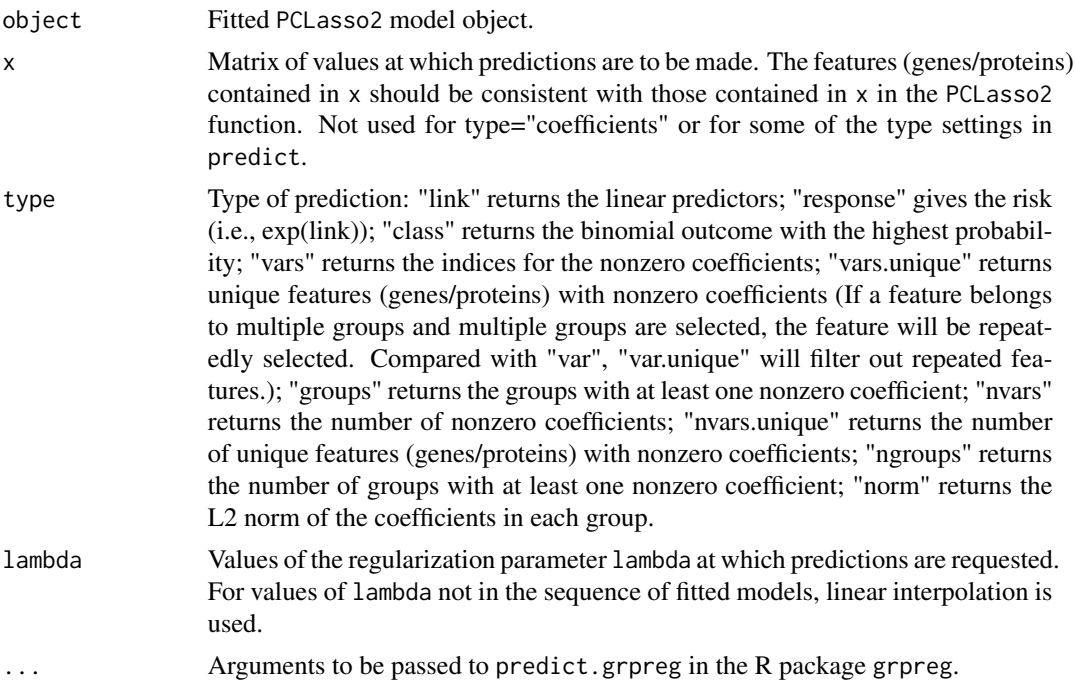

## Details

See predict.grpreg in the R package grpreg for details.

## Value

The object returned depends on type.

#### See Also

[PCLasso2](#page-9-1)

```
# load data
data(classData)
data(PCGroups)
```

```
x <- classData$Exp
y <- classData$Label
PC.Human <- getPCGroups(Groups = PCGroups, Organism = "Human",
Type = "GeneSymbol")
set.seed(20150122)
idx.train <- sample(nrow(x), round(nrow(x)*2/3))
x.train <- x[idx.train,]
y.train <- y[idx.train]
```

```
x.test <- x[-idx.train,]
y.test <- y[-idx.train]
# fit PCLasso2 model
fit.PCLasso2 <- PCLasso2(x = x.train, y = y.train, group = PC.Human,
                  penalty = "grLasso", family = "binomial")
# predict risk scores of samples in x.test
s \leq predict(object = fit. PCLasso2, x = x. test, type="link",
lambda=fit.PCLasso2$fit$lambda)
# predict classes of samples in x.test
s \le predict(object = fit. PCLasso2, x = x. test, type="class",
lambda=fit.PCLasso2$fit$lambda[10])
# Nonzero coefficients
sel.groups <- predict(object = fit.PCLasso2, type="groups",
                      lambda = fit.PCLasso2$fit$lambda)
sel.ngroups <- predict(object = fit.PCLasso2, type="ngroups",
                       lambda = fit.PCLasso2$fit$lambda)
sel.vars.unique <- predict(object = fit.PCLasso2, type="vars.unique",
                          lambda = fit.PCLasso2$fit$lambda)
sel.nvars.unique <- predict(object = fit.PCLasso2, type="nvars.unique",
                            lambda = fit.PCLasso2$fit$lambda)
sel.vars <- predict(object = fit.PCLasso2, type="vars",
                    lambda=fit.PCLasso2$fit$lambda)
sel.nvars <- predict(object = fit.PCLasso2, type="nvars",
                     lambda=fit.PCLasso2$fit$lambda)
# For values of lambda not in the sequence of fitted models,
# linear interpolation is used.
sel.groups <- predict(object = fit.PCLasso2, type="groups",
                      lambda = c(0.1, 0.05)sel.ngroups <- predict(object = fit.PCLasso2, type="ngroups",
                       lambda = c(0.1, 0.05)sel.vars.unique <- predict(object = fit.PCLasso2, type="vars.unique",
                           lambda = c(0.1, 0.05)sel.nvars.unique <- predict(object = fit.PCLasso2, type="nvars.unique",
                            lambda = c(0.1, 0.05)sel.vars <- predict(object = fit.PCLasso2, type="vars",
                    lambda=c(0.1, 0.05))
sel.nvars <- predict(object = fit.PCLasso2, type="nvars",
                     lambda=c(0.1, 0.05))
```
survivalData *A dataset for prognostic model*

#### **Description**

A dataset for prognostic model

## Usage

survivalData

## Format

A list containing a protein expression matrix and survival data

Exp a protein expression matrix

survData Survival data. The first column is the time on study (follow up time); the second column is a binary variable with 1 indicating that the event has occurred and  $\overline{0}$  indicating right censoring.

# <span id="page-26-0"></span>Index

∗ datasets classData, [2](#page-1-0) PCGroups, [7](#page-6-0) survivalData, [25](#page-24-0) classData, [2](#page-1-0) cv.PCLasso, [2,](#page-1-0) *[9](#page-8-0)*, *[13](#page-12-0)*, *[18](#page-17-0)* cv.PCLasso2, [4,](#page-3-0) *[11](#page-10-0)*, *[14](#page-13-0)*, *[20](#page-19-0)* getPCGroups, [6](#page-5-0) PCGroups, [7](#page-6-0) PCLasso, [7,](#page-6-0) *[15](#page-14-0)*, *[22](#page-21-0)* PCLasso2, [10,](#page-9-0) *[16](#page-15-0)*, *[24](#page-23-0)* PCLassoReg, [12](#page-11-0) plot.cv.PCLasso, [13](#page-12-0) plot.cv.PCLasso2, [14](#page-13-0)

```
plot.PCLasso, 15
plot.PCLasso2, 16
predict.cv.PCLasso, 4, 17
predict.cv.PCLasso2, 5, 19
predict.PCLasso, 9, 21
predict.PCLasso2, 11, 23
```
survivalData, [25](#page-24-0)